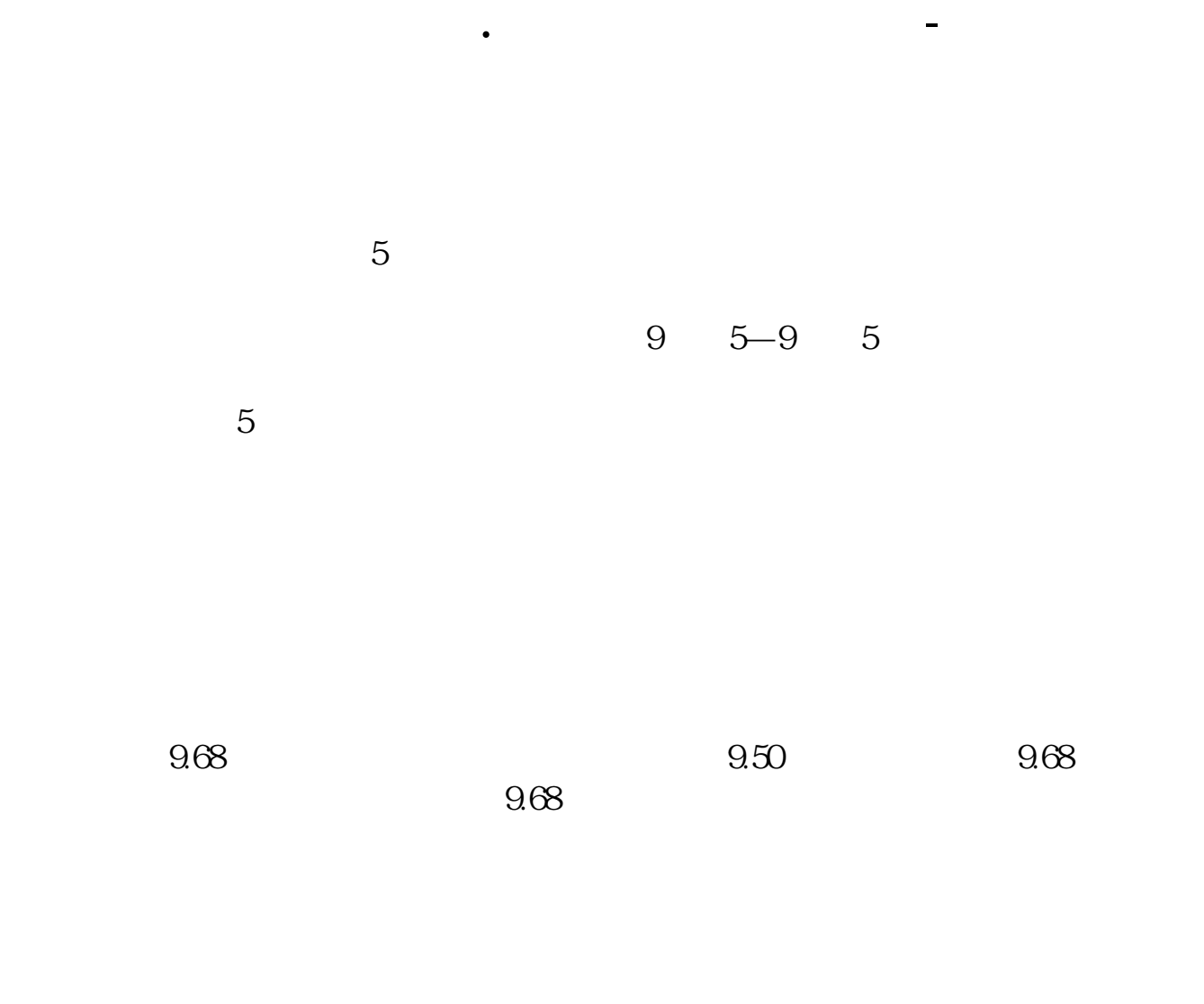

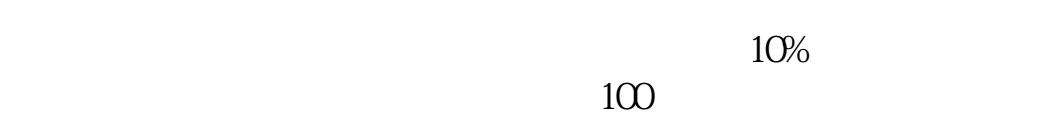

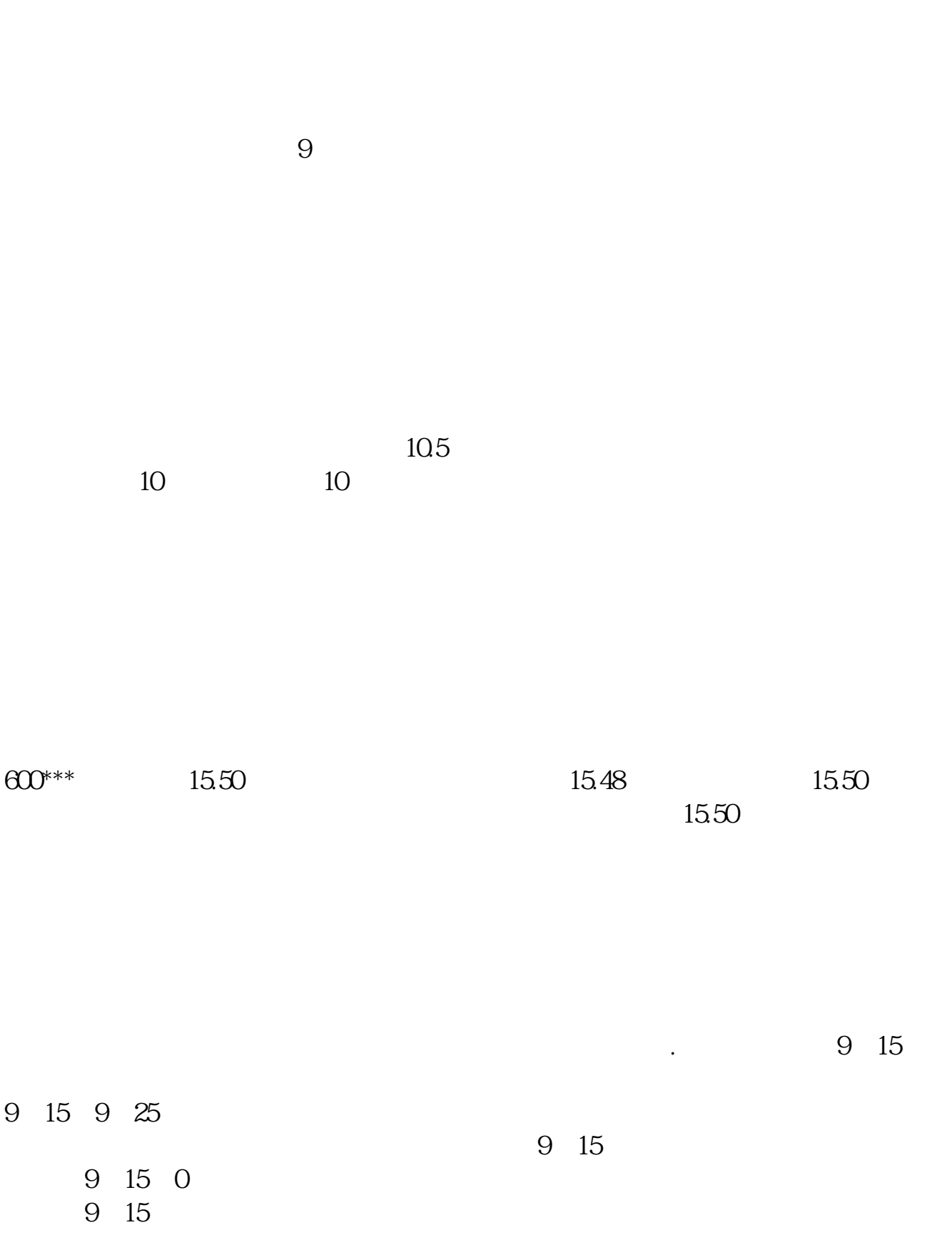

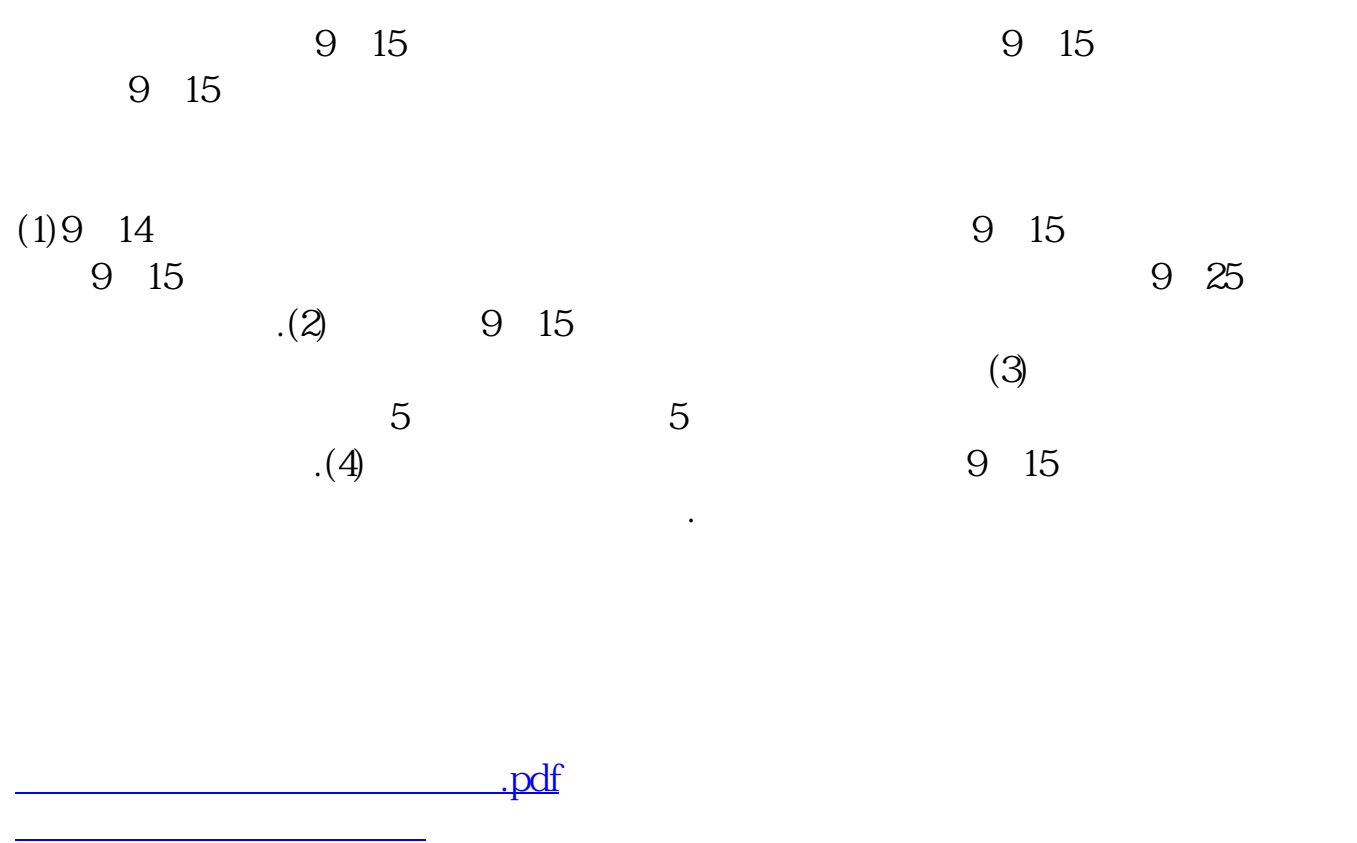

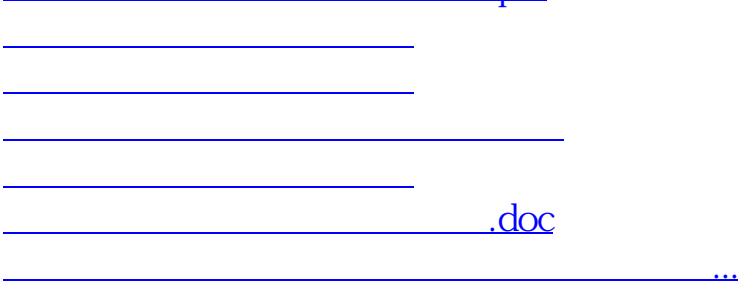

<https://www.gupiaozhishiba.com/author/23267621.html>